Міністерство освіти і науки України

# Вінницький національний технічний університет

Вінницька академія неперервної освіти

Національна академія Державної прикордонної служби України ім. Богдана Хмельницького

Люблінська політехніка (Польща)

Новий університет Лісабону (Португалія)

# «ЕЛЕКТРОННІ ІНФОРМАЦІЙНІ РЕСУРСИ: СТВОРЕННЯ, ВИКОРИСТАННЯ, ДОСТУП»

# ЗБІРНИК МАТЕРІАЛІВ

# Міжнародної науково-практичної Інтернет-конференції

25 жовтня 2016 р.

УДК 004 ББК 32.97

Рекомендовано до видання Вченою радою Вінницького національного технічного університету Міністерства освіти і науки України (протокол № 9 від 25.02.2016 р.) Е50<br>Рекомендовано до видання Вченою радою Вінницького національного<br>гехнічного університету Міністерства освіти і науки України (протокол № 9 від<br>25.02.2016 р.)<br>Електронні інформаційні ресурси: створення, використання, д

Електронні інформаційні ресурси: створення, використання, доступ: Збірник ВНТУ,  $2016. -694$  с.

ISBN 978-966-641-656-1

Збірник містить матеріали Міжнародної науково практичної Інтернет конференції «Електронні інформаційні ресурси: створення, використання, доступ». Матеріали збірника подано у авторській редакції. Автори опублікованих матеріалів несуть повну відповідальність за підбір, точність наведених фактів, цитат, статистичних даних, власних імен та інших відомостей, Матеріали відтворюються зі збереженням змісту, орфографії та синтаксису текстів, наданих авторами.

УДК 004 ББК 32.97 ISBN 978-966-641-656-1

© Вінницький національний технічний університет, 2016

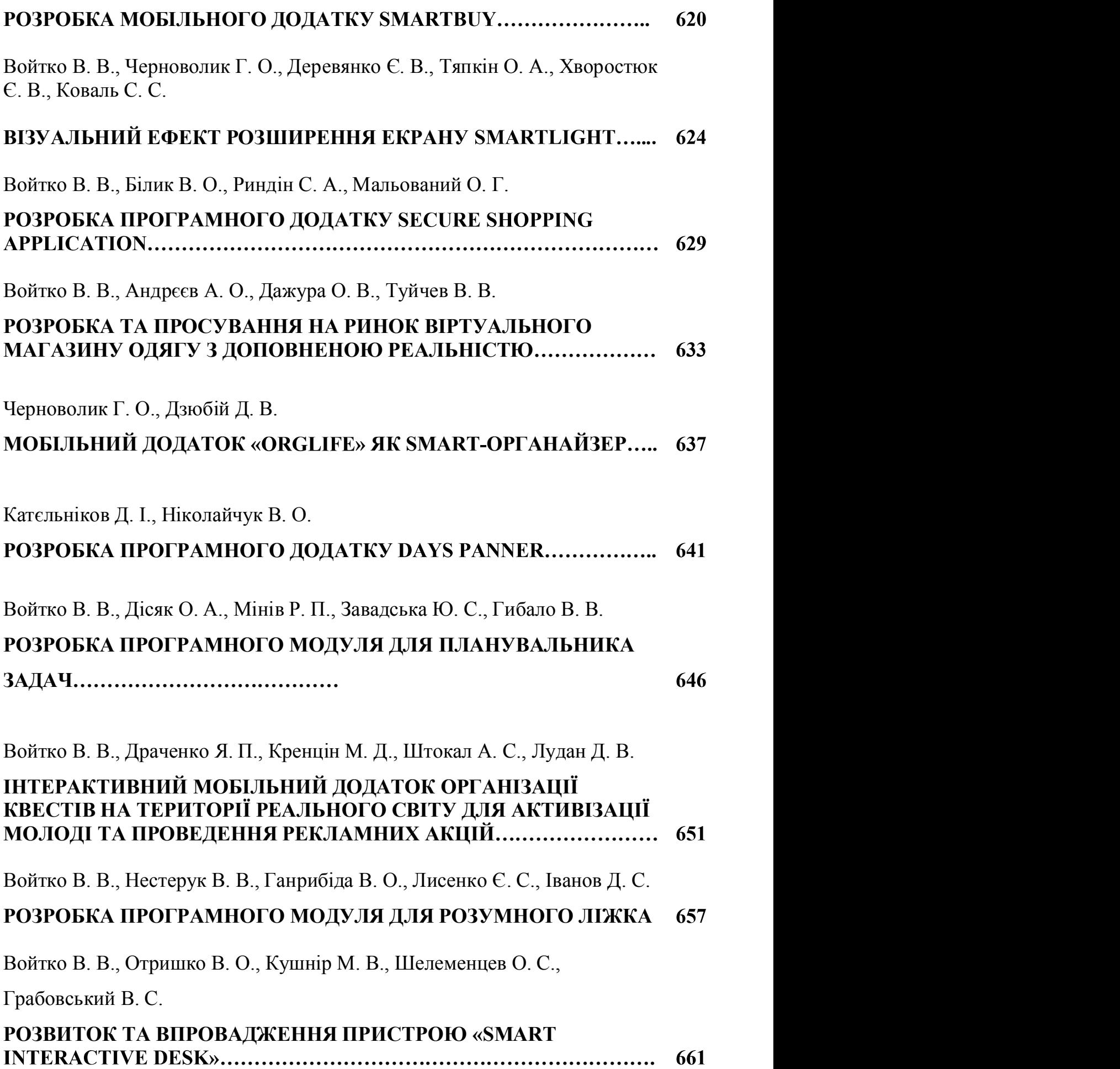

Войтко В. В., Черноволик Г. О. – к.т.н.,<br>иенти кафедри програмного забезпечення,<br>нальний технічний університет, Україна, Войтко В. В., Черноволик Г. О. – к.т.н.,<br>доценти кафедри програмного забезпечення,<br>щіональний технічний університет, Україна,<br>l., Хворостюк Є. В., Коваль С.С. – студенти<br>m.i.dom.aujišuum manuarosiš i nour 'tomanua'i. Вінницький національний технічний університет, Україна,

81.3.07<br>Войтко В. В., Черноволик Г. О. – к.т.н.,<br>деревянко Є. В., Тяпкін О. А., Хворостюк Є. В., Коваль С.С. – студенти<br>групи IIII-16мс факультету інформаційних технологій і комп'ютерної<br>інженерії Вінницького національног групи 1111-16мствету и дойтко **В. В., Черноволик Г. О.** — к.т.н.,<br>доценти кафедри програмного забезпечення,<br>ревянко **Є. В., Тяпкін О. А., Хворостюк Є. В., Коваль С.С.** — студенти<br>групи 1ПІ-16мс факультету інформаційних те 1.3.07<br>*Войтко В. В., Черноволик Г. О.* – к.т.н.,<br>*доценти кафедри програмного забезпечення,*<br>Вінницький національний технічний університет, Україна,<br>гревянко Є. В., Тяпкін О. А., Хворостюк Є. В., Коваль С.С. – студенти<br>  $\alpha$ деревянко  $\epsilon$ . В., Тяпкін О. А., Хворосток  $\epsilon$ . В., Коваль С.С. – студенти<br>
деревянко  $\epsilon$ . В., Тяпкін О. А., Хворосток  $\epsilon$ . В., Коваль С.С. – студенти<br>
групи ПП-16мс факультету інформаційних технологій і комп'юте

# **ВІЗУАЛЬНИЙ ЕФЕКТ РОЗШИРЕННЯ ЕКРАНУ SMARTLIGHT**

#### Анотація

Розглянуто можливість реалізації візуального ефекту розширення екрану.

#### Вступ

ВІЗУАЛЬНИЙ ЕФЕКТ РОЗШИРЕННЯ ЕКРАНУ SMARTLIGHT<br>
Aнотація<br> *Poszmnymo можливість реалізації візуального ефекту розищрення*<br>
V.<br>
Knovoni слова: *візуальний ефект, розищрення екрану.*<br>
Abstract<br>
The article discusses the poss ний соект рознирення скрану SMARTLIGHT<br>
Moratin *Poszamymo можливість реалізації візуального ефекту розищення*<br> *expany.*<br> **Kлючові слова:** *візуальний ефект, розищення екрану.*<br> **Abstract**<br> *The article discusses th* **Апотація**<br> *Розглянуто можливість реалізації візуального ефекту розширення*<br> **ключові слова:** *візуальний ефект, розширення екрану.*<br> **Abstract**<br> *The article discusses the possibility of implementing visual effect scre Posznanymo можливість реалізації візуального ефекту розищення<br>
Ключові слова: візуальний ефект, розиирення екрану.*<br> **Abstract**<br> *The article discusses the possibility of implementing visual effect screen<br>
resolution.* **актуальной слова:** *візуальний ефект, розищения екрану.*<br> **Abstract**<br> *The article discusses the possibility of implementing visual effect screen*<br> *resolution.*<br> **Beryn**<br> **CLACCONTIFY CACCONTER CACCONTER CACCONTER CACC** монітором у нічний час Abstract<br>
The article discusses the possibility of implementing visual effect screen<br>
Keywords: visual effects, screen resolution.<br> **Ветуп**<br>
Сьогодні багато користувачів працюють за комп'ютером у вечірній та<br>
й час. У зв' *resolution.*<br> **Ветуп**<br> **Сьогодні багато користувачів працюють за комп'ютером у вечірній та**<br>
пічний час. У зв'язку з цим важливою стала проблема надмірної втоми очей<br>
при тривалій роботі у такому режимі через неприємний Сьогодні багато користувачів працюють за комп'ютером у вечірній та нічний час. У зв'язку з цим важливою стала проблема надмірної втоми очей при тривалій роботі у такому режимі через неприємний різкий контраст між яскравим

відеоконтенту, що транслюється.

Використання фонового підсвічування призводить до більш інформації.

624

Об'єктом дослідження постають технології розробки інтерактивного LED<br>чування екрану. Предметом дослідження є засоби програмування з<br>истанням відкритої мови програмування Processing та апаратний набір<br>в Arduino. Об'єктом дослідження постають технології розробки інтерактивного LED<br>підсвічування екрану. Предметом дослідження є засоби програмування з<br>використанням відкритої мови програмування Processing та апаратний набір<br>засобів Ar використанням відкритої мови програмування Processing та апаратний набір засобів Arduino. Об'єктом дослідження постають технології розробки інтерактивного LED<br>чування екрану. Предметом дослідження є засоби програмування з<br>истанням відкритої мови програмування Processing та апаратний набір<br>в Arduino.<br>Головною Об'єктом дослідження постають технології розробки інтерактивного LED підсвічування екрану. Предметом дослідження с засоби програмування з використанням відкритої мови програмування Processing та апаратний набір засобів Ar

регулює яскравість і колір залежно від вмісту зображення, спрямованої на надання користувачу можливості збільшити контрастність та насиченість

# Розробка засобів реалізації візуального ефекту розширення екрану

Розроблюваний програмний додаток використовує технологію частого виконання скріншотів екрану, визначення середнього кольору для ключових эасобів Arduino.<br>
Головною задачею роботи є розробка системи освітлення, що активно<br>
регулює яскравість і колір залежно від вмісту зображення, спрямованої на<br>
надання користувачу можливості збільшити контрастність та наси екрану

Розроблюваний пристрій транслює отримані з додатку дані на 4 ключові иадання користувачу можливості збільшити контрастність та насиченість<br>
кольорів з використанням візуального ефекту підсвічування екрану.<br> **Розроблюваний програмний лодаток використовує технологію частого**<br>
виконання скрі роботи пристрою, здатний приємно здивувати користувача під час перегляду відеоконтенту або просто роботи за комп'ютером у нічний час.  $\mu$ ----<br>Розроблюваний програмний додаток використовує технологію частого<br>ання скріншотів екрану, визначення середнього кольору для ключових<br>гей та передачі отриманих даних безпосередньо на пристрій підсвічування<br>у.<br>Розр – це система освітлення середнього канарер для тале священия и для телевизиния<br>заний пристрій транслюе отримані з додатку дані на 4 ключові<br>- ліву, верхню ліву, праву, верхню праву. Ефект, отриманий від<br>ю, здатний приємн

### Порівняння з аналогами

Philips. Фірмова технологія фонового підсвічення вищезгаданої компанії Розроблюваний пристрій транслює отримані з додатку дані на 4 ключові<br>області екрану – ліву, верхню ліву, праву, верхню праву. Ефект, отриманий від<br>роботи пристрою, здатний приємно здивувати користувача під час перегляду<br>в телевизором м'яке світіння, яке створює свети розширення в свитие с подавителем и соблики пристрою, здатний приемно здивувати користувача під час перегляду відсоконтенту або просто роботи за комп'ютером у нічний час.<br> **П** для збільшення занурення в атмосферу дійства, що відбувається на екрані. – реализація створення візуального сфекту розширення візуального сроботи за комп'ютером у нічний час.<br>
13 з аналогами<br>
– це система освітлення для телевізорів, розроблена компанією<br>
1 технологія фонового підсвічення вище **Порівняння заналогами**<br>
Cьогодні існує декілька варіантів реалізації підсвіток: Ambilight та Paint Pack [1].<br>
Ambilight – це система освітлення для телевізорів, розроблена компанією<br>
Philips. Фірмова технологія фонового Порівняння з аналогами<br>
Cьогодні існує декілька варіантів реалізації підсвіток: Ambilight та Paint<br>
Pack [1].<br>
Ambilight – не система освітлення для телевізорів, розроблена компанії<br>
Philips. Фірмова технологія фонового п

розширення екрану. Головними недоліками розробки є її висока вартість,<br>відсутність підтримки користувачів та мала поширеність на українському<br>ринку. розширення екрану. Головними недоліками розробки є її висока вартість,<br>відсутність підтримки користувачів та мала поширеність на українському<br>ринку.<br>**Розробка пристрою SmartLight** ринку.

# Розробка пристрою

Пристрій SmartLight реалізує технологію визначення середнього кольору для ключових областей екрану шляхом опрацювання моніторингових даних та передачі команд на пристрій підсвічування екрану. Головними недоліками розробки є її висока вартість,<br>відсутність підтримки користувачів та мала поширеність на українському<br>ринку.<br>**Розробка пристрій SmartLight**<br>Пристрій S розширення екрану. Головними недоліками розробки є її висока вартість,<br>відсутність підтримки користувачів та мала поширеність на українському<br>ринку.<br>**Розробка пристрою SmartLight**<br>Пристрій SmartLight реалізує технологію в екрані монітору, та дозволяє зображенню заграти новими барвами [2-8]. На рис.1 наведено схему роботи пристрою Функціонал « » надає можливість використання декількох **Розробка пристрою SmartLight**<br>
Пристрій SmartLight реалізує технологію визначення середнього кольору<br>
1 ключових областей екрану шляхом опрацювання моніторингових даних та<br>
ведачі команд на пристрій підсвічування екрану Пристрій SmartLight реалізує технологію визначення середнього кольору и ключових областей екрану шляхом опрацювання моніторингових даних та<br>
ведачі команд на пристрій підсвічування екрану, який містить функціонал<br>
1 реалі ледачі команд на пристрій підсвічування екрану, який містить функціонал<br>
1 реалізації світлових ефектів, що доповнюють контент, відображуваний на<br>
алі монітору, та дозволяє зображенню заграти новими барвами [2-8]. На<br>
2.1

режимів:

- момент зображені на моніторі)
- кольором (можна використовувати як настільну лампу)
- різними кольорами ими монтору, та дозволяе зображенню заграти новими барвами [2-8]. На<br>
1.1 наведено схему роботи пристрою SmartLight.<br>
Функціонал «SmartLight» надає можливість використання декількох<br>
кимів:<br>
• захоплення екрану – функція наведено схему роботи пристрою SmartLight.<br>Функціонал «SmartLight» надає можливість використання декількох<br>иїв:<br>захоплення екрану — функція Ambilight (передає кольори, які в даний<br>момент зображені на моніторі);<br>статичний Функціонал «SmartLight» надає можливість використання декількох<br>
«имів:<br>
• захоплення екрану – функція Ambilight (передає кольори, які в даний<br>
момент зображені на моніторі);<br>
• статичний фон – світиться будь-яким, обран
- 
- 

Стратегія виходу на ринок:

 розробка бізнес плану для фінансового обґрунтування необхідності розробки приладу

 забезпечення проекту ресурсами та матеріалами для масового виробництва;

 співпраця з виробниками телевізорів та моніторів для внесення оптимальних коректив у проект і, як наслідок, поліпшення як взаємодії приладу

626

з сучасною технікою, так і покращення ефекту доповнення зображення фоновим кольором

вихід на міжнародний ринок

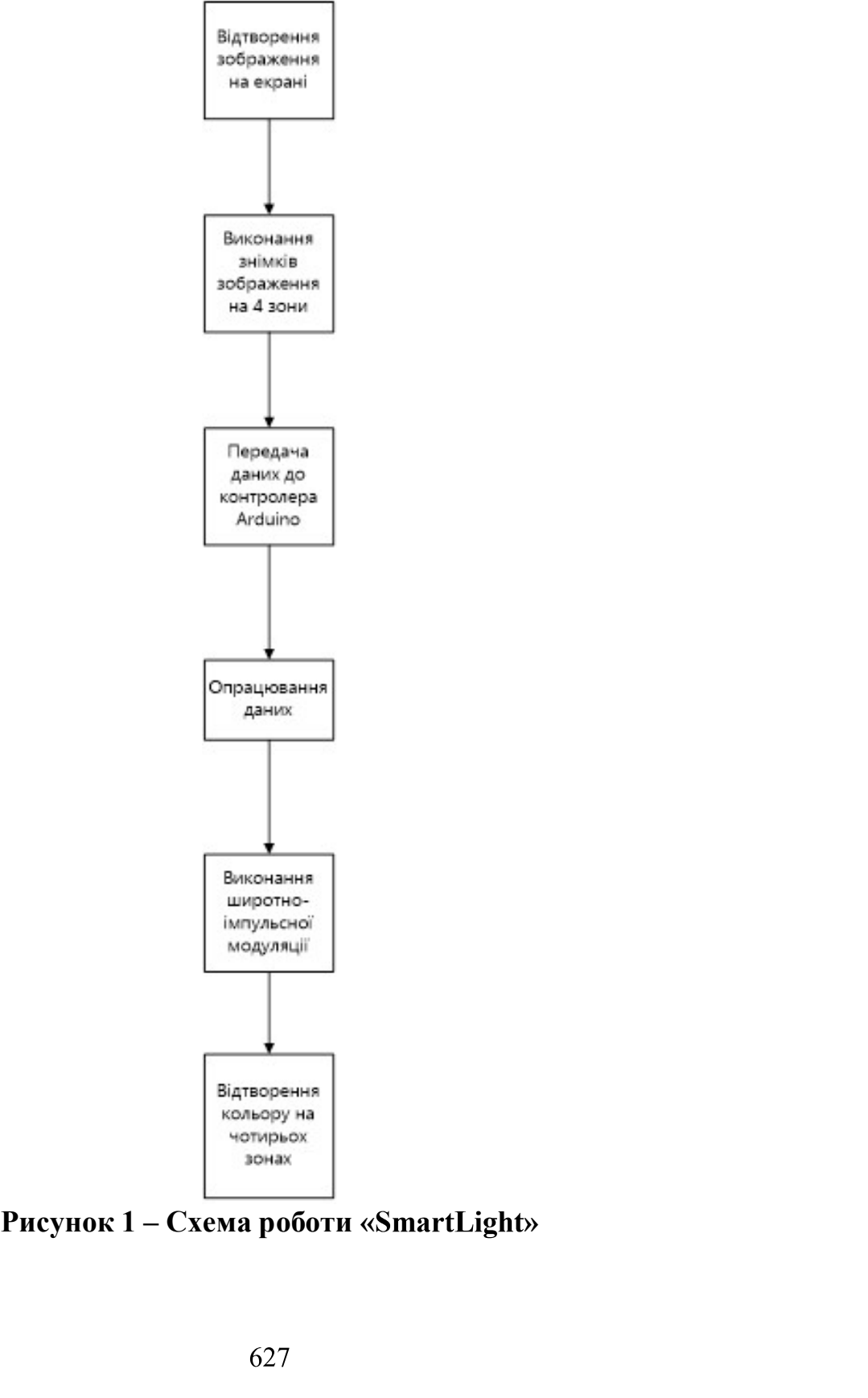

# Висновок

Розробка інтерактивного LED підсвічення екрану SmartLight **Висновок**<br>
Розробка інтерактивного LED підсвічення екрану SmartLight<br>
орієнтовано на удосконалення існуючих телевізорів та моніторів з метою їх<br>
адаптації до режиму експлуатації у нічний час і введення нового потрібного<br> **Висновок**<br>
Розробка інтерактивного LED підсвічення екрану SmartLight<br>
орієнтовано на удосконалення існуючих телевізорів та моніторів з метою їх<br>
адаптації до режиму експлуатації у нічний час і введення нового потрібного<br> функціоналу, який зможе зацікавити користувачів та дозволить по новому сприймати перегляд відеоконтенту та роботу за комп'ютером. **Виеновок**<br>
Розробка інтерактивного LED підсвічення екрану SmartLight<br>
говано на удосконалення існуючих телевізорів та моніторів з метою їх<br>
вий до режиму експлуатації у нічний час і введення нового потрібного<br>
кіоналу, обка інтерактивного LED підсвічення екрану SmartLight<br>
и удосконалення існуючих телевізорів та моніторів з метою їх<br>
2 режиму експлуатації у нічний час і введення нового потрібного<br>
у, який зможе зацікавити користувачів

# Список використаної літератури

- 1. Блок заднього підсвічування рк-екрану Arduino [Електронний ресурс] // Режим доступу: http://findpatent.com.ua/patent/233/2339064.html
- ионалу, який зможе зацікавити користувачів та дозволить по новому<br>
мати перегляд відеоконтенту та роботу за комп'ютером.<br> **Список використаної літератури**<br>
Блок заднього підсвічування рк-екрану Arduino [Електронний ресур **Список використаної літератури**<br> **Ел**ок заднього підсвічування рк-екрану Arduino [Електронний ресурс] //<br>
Режим доступу: http://findpatent.com.ua/patent/233/2339064.html<br>
Степанов — Александр — Начала — программирования Блок заднього підсвічування рк-екрану Arduino [Електронний ресурс] //<br>Режим доступу: http://findpatent.com.ua/patent/233/2339064.html<br>Степанов Александр Начала программирования — Elements of<br>Programming (Hardcover) / A. м доступу: http://findpatent.com.ua/patent/233/2339064.html<br>
анов Александр Начала программирования — Elements of<br>
amming (Hardcover) / A. Степанов, П. Мак-Джонс. — М.: «Вильяме»,<br>
— 272с. — ISBN 978-5-8459-1708-9<br>
побов
- Гололобов В.Н. С чегo начинаются роботы? Про проект Arduino. /
- Евстифеев А.В. Микроконтроллеры AVR семейств Tiny и Mega фирмы
- Уллі С. Програмування мікроконтролерних плат Arduino / Freeduino + CD
- ресурс] // Режим доступу: http://www.xtechx.ru/c40-visokotehnologichni-
- Література про динамічне підсвічування [Електронний ресурс] // Режим доступу: http://www.instructables.com/id/TV-Dynamic-Ambient-Lighting/?ALLSTEPS
- 8. Ресурс з програмним забезпеченням для Arduino [Електронний ресурс] // Режим доступу: http://arduino.ua/